## **Hypothesis Testing Information Table**

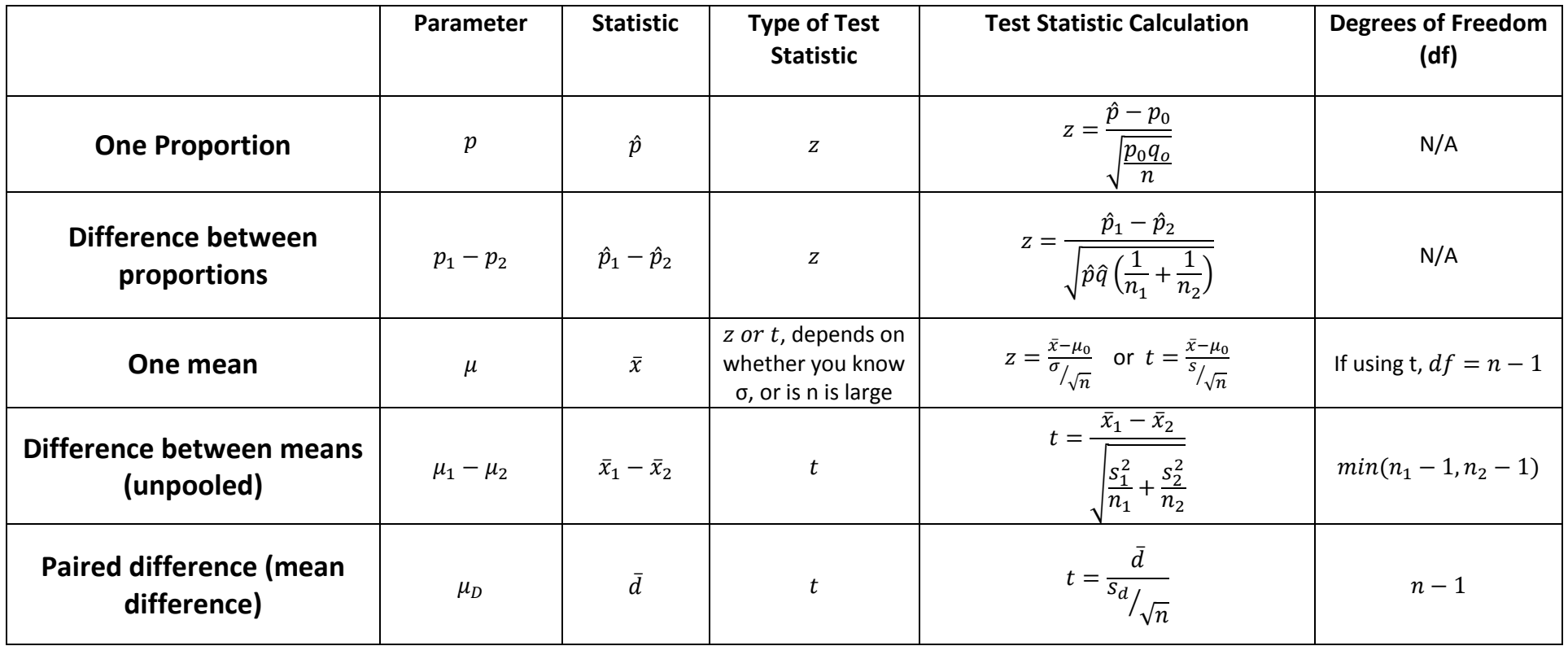

For rejection criteria, see "Hypothesis Testing Rejection Criteria" handout on the class website.